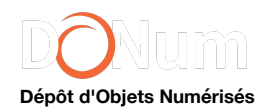

## **Thierry Martens et les débuts de l'imprimerie dans les anciens Pays-Bas : 550 ans d'histoire**

## **1**31 mai 2023

L'année 2023 marque la célébration du 550<sup>e</sup> anniversaire de l'ouverture de la première imprimerie sur l'espace territorial de la Belgique. Cette entrée dans l'ère typographique s'est déroulée à Alost en 1473 dans un atelier ouvert par Jean de Westphalie et Thierry Martens, natif du lieu. Leur première impression est modeste, un court traité de théologie du moine chartreux Denys de Ryckel, épais de 28 feuillets et reproduit au format in-quarto. Ce travail est sobrement revendiqué par les deux hommes dans un bref colophon : *Impressum. Alosti. In Flandria*, suivi du millésime 1473, mais sans leurs deux noms.

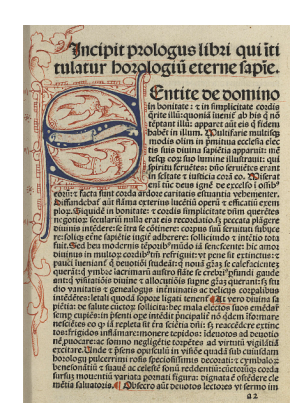

Cette publication inaugure la longue carrière de Thierry Martens, considéré à juste titre comme l'une des figures majeures des débuts de l'ère typographique dans les anciens Pays-Bas. Il est l'imprimeur du premier texte humaniste dans ces régions – l'*Histoire* des deux amants de Silvio Piccolomini (1474) –, mais aussi l'introducteur des caractères italiques et hébreux et est également à l'origine de la généralisation des caractères romains. Son atelier, avec le temps, est devenu l'un des centres de la production humaniste au nord de l'Europe. Érasme l'épaula dans cette tâche et conseilla même à Thomas More de confier à Thierry Martens les soins d'imprimer son *Utopie*, ce texte majeur de la pensée moderne.

Le catalogue de Martens contient pas moins de 270 impressions, publiées entre 1473 et 1529. Sa politique éditoriale a évolué avec le temps. Le rêve humaniste qu'il s'était fixé au début de sa carrière ne s'est accompli que lorsqu'il a atteint la soixantaine. Au cours de son parcours professionnel, Martens a possédé plusieurs ateliers. Il débute ses activités à Alost en 1473 avec son associé Jean de Westphalie. Les deux typographes publient ensemble cing livres, destinés principalement au public estudiantin de Louvain. Jean de Westphalie met un terme au partenariat en 1474 pour s'installer directement dans la cité universitaire auprès de sa clientèle. Martens quitte alors les Pays-Bas pour l'Italie et ne réapparaît à Alost qu'en 1486. Il rouvre alors un atelier qui fonctionne jusqu'en 1492, date de son départ pour Anvers. La métropole scaldienne attire de plus en plus d'imprimeurs en raison de son statut de place commerciale internationale et de la concentration de nombreux capitaux. Martens y reste jusqu'en 1497 et y imprime notamment la lettre de Christophe Colomb où est décrite la découverte des Amériques (1493). Le retrait des affaires de Jean Westphalie à la fin du

XVe siècle lui offre l'opportunité de se rendre à Louvain. Sa production au cours de cette époque est plutôt traditionnelle, largement d'inspiration médiévale. Il s'investit entre autres dans le marché du livre liturgique, secteur qui nécessite une grande expertise et des ouvriers qualifiés. Thierry Martens repart pour Anvers en 1502 et y reproduit notamment un texte d'Érasme. L'année 1510 marque un tournant pour la carrière de l'imprimeur. Il entame alors une première collaboration avec un humaniste pour l'aider dans l'édition de textes et le choix d'auteurs. De retour à Louvain en 1512, son atelier prend résolument un virage humaniste. La collaboration directe avec Érasme, entre 1516 et 1521, est cruciale pour positionner son officine au cœur de la diffusion de la pensée renaissante au nord de l'Europe. En 1518, l'ouverture à Louvain du Collège des Trois Langues, spécialisé dans l'enseignement du latin, du grec et de l'hébreu, lui donne l'opportunité de s'investir dans la publication d'auteurs classiques à destination des étudiants de cet établissement. La fin de sa carrière prend une orientation plus hellénophone, aidé par le détenteur de la chaire de grec du Collège des Trois Langues, Rutger Rescius. Le catalogue de Martens s'enrichit alors des noms de quelques grands auteurs de l'Antiquité, en langue originale : Homère, Xénophon ou encore Démosthène. Martens met un terme à ses activités en 1529 avant de se retirer au couvent des guillemites d'Alost pour y mourir en 1534.

L'Université de Liège conserve une petite quinzaine d'impressions sorties de l'officine de Thierry Martens. Vous en trouverez la liste ici, avec un lien vers leurs facsimiles numériques, accompagnés pour chacun d'une description scientifique :

*Pectorale Dominicae Passionis sive divini amoris*[, \[Alost : Thierry Martens, entre 1486 et 1487\], 4°.](https://hdl.handle.net/2268.1/5090)

Jean Chrysostome, *[De providentia Dei \(ed. Ambrosius Traversarius\). Add: De dignitate humanae originis](https://hdl.handle.net/2268.1/8739)*, Alost : Thierry Martens, 22 mars 1487/88, 4°.

[Henri Suso], *Horologium aeternae sapientiae*, Alost [: Thierry Martens, \[entre 1487 et 1488\], 4°.](https://hdl.handle.net/2268.1/7265)

Jean de Bruges, *De veritate astronomiae*[, \[Alost, Thierry Martens, 1486-1492\], 4°.](https://hdl.handle.net/2268.1/1653)

Johannes XXI (Petrus Hispanus), pape, *Thesaurus pauperum*[, Anvers, Thierry Martens, 22 mai 1497, 2°](https://hdl.handle.net/2268.1/6924).

*Statuta synodalia Leodiensia*, [Louvain], Thierry Martens, 31 juillet 1500, 4° (2 exemplaires : [XV.C14,](https://hdl.handle.net/2268.1/4250) [XV.C15\)](https://hdl.handle.net/2268.1/4575).

Petrus Dorlandus, *[De enormi proprietatis monachorum vicio dialogus](https://hdl.handle.net/2268.1/8528)*, Louvain, Thierry Martens, 1513, 4°.

Homère, Iliados vivlia A kai B Illias libri I & III I+Ypothesis tēs A rapsōdias. Iliados A. Ypothesis tēs G rapsōdias. Telos tēs Iliadosl. Louvain, Thierry Martens, [1521-1523], 4°.

Lucien de Samosate, *Hermotimus sive de sectis philosophorum* [\(trad. Conrad Goclenius\), Louvain, Thierry Martens, \[après novembre\] 1522, 4°](https://hdl.handle.net/2268.1/12594).

Lucien de Samosate, *Deorum dialogi, dialogi marini. Inferni dialogi* [\[Graeace\], Louvain, Thierry Martens, 1520, 4](https://hdl.handle.net/2268.1/12596)[°. Relié avec](https://hdl.handle.net/2268.1/12598) : Id., *Timōn ē misanthrōpos. [Timon seu misanthropus]*, *Ibid.*, 1523, 4°.

Xénophon, *[Kyrou paideias vivlia 8. \[Cyri paediae libri octo\]](https://hdl.handle.net/2268.1/12597)*, Louvain, Thierry Martens, juin 1527, 4°.

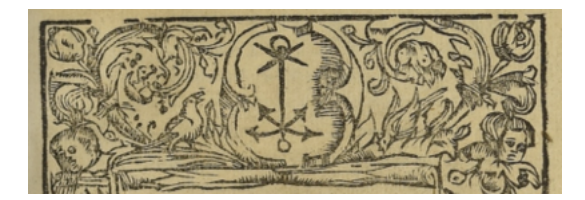

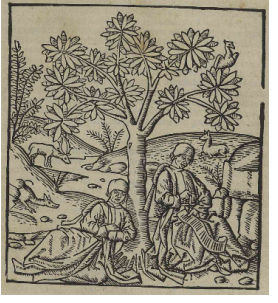

Le XIX<sup>e</sup> siècle marque la consécration de la mémoire de Thierry Martens. La jeune Belgique, en recherches de grandes figures historiques, le célèbre. Le gouvernement lui érige même une statue dans sa ville natale, que l'on peut encore admirer aujourd'hui. Des [cartes postales](https://hdl.handle.net/2268.1/12582) furent régulièrement produites pour en assurer la diffusion comme attraction touristique.

L'inauguration du monument fit l'objet d'une [relation](https://hdl.handle.net/2268.1/12588) par Charles Ruelens dans la revue du *Bulletin du bibliophile belge* en 1856. Plusieurs biographies virent également le jour au cours de ce siècle, écrites par [Joseph De Gand](https://hdl.handle.net/2268.1/12589), [André F. van Iseghem](https://hdl.handle.net/2268.1/12591) et [Jan Willem Holtrop.](https://hdl.handle.net/2268.1/12590) À partir de cette époque, la production de Martens fit l'objet de recherches de plus en plus poussées, s'appuyant entre autres sur l'étude du matériel typographique. Ces recherches s'inscrivent dans des recherches plus vastes dédiées à l'ensemble du territoire des anciens Pays-Bas. On peut les retrouver dans les *[Recherches historiques, littéraires et critiques sur les débuts de l'imprimerie](https://hdl.handle.net/2268.1/12592)* de Pierre Lambinet, parue en 1798, et dans la [réédition](https://hdl.handle.net/2268.1/12593) élargie de 1810, dans les *[Monuments typographiques](https://hdl.handle.net/2268.1/12587)* de Jan Willem Holtrop, imprimés en 1868, ainsi que dans les *[Annales de la typographie néerlandaises](https://hdl.handle.net/2268.1/12586)* de Marius Campbell, qui datent de 1874.

\*Pour en savoir plus :

ADAM R., VANAUTGAERDEN A., *[Thierry Martens et la figure de l'imprimeur humaniste \(une nouvelle biographie\)](https://explore.lib.uliege.be/discovery/fulldisplay?docid=alma9919391780402321&context=L&vid=32ULG_INST:ULIEGE&lang=fr&search_scope=ULIEGE&adaptor=Local%20Search%20Engine&tab=ULIEGE&query=any,contains,renaud%20adam%20thierry%20martens&facet=rtype,include,books&offset=0)*, Turnhout, Brepols, 2009.

ADAM R., *[Vivre et imprimer dans les Pays-Bas méridionaux \(des origines à la Réforme\)](https://explore.lib.uliege.be/discovery/fulldisplay?docid=alma990018680100502321&context=L&vid=32ULG_INST:ULIEGE&lang=fr&search_scope=ULIEGE&adaptor=Local%20Search%20Engine&tab=ULIEGE&query=any,contains,renaud%20adam&facet=rtype,include,books&offset=0)*, 2 t., Turnhout, Brepols, 2018.

\*Auteur du blog : [Renaud ADAM](https://www.uliege.be/cms/c_9054334/fr/repertoire?uid=U188166), ULiège Library (mai 2023).

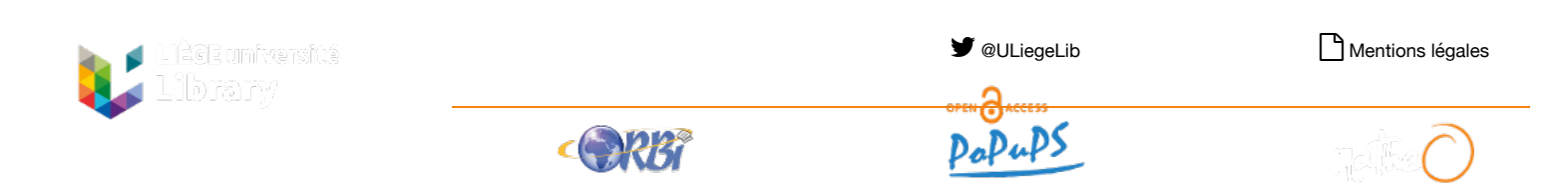